# **bet365 original**

- 1. bet365 original
- 2. bet365 original :site aposta ufc
- 3. bet365 original :vaidebet 10 reais grátis

# **bet365 original**

#### Resumo:

**bet365 original : Bem-vindo ao paraíso das apostas em mka.arq.br! Registre-se e ganhe um bônus colorido para começar a sua jornada vitoriosa!**  contente:

### **bet365 original**

O Futebol Virtual do Bet365 é uma simulação computadorizada de partidas entre times fictícios, onde os resultados são determinados por algoritmos complexos. Essa forma de apostar em bet365 original futebol está se tornando cada vez mais popular entre os brasileiros, uma vez que permite aos usuários fazer suas apostas em bet365 original qualquer momento, sem ter que esperar por partidas reais.

### **bet365 original**

Para apostar no Futebol Virtual do Bet365, é necessário ter uma conta cadastrada no site. Se você ainda não tem uma conta, poderá criar uma em bet365 original poucos passos, fornecendo algumas informações pessoais e de contato. Após efetuar o login, basta selecionar a opção de Futebol Virtual no menu principal e escolher o evento desejado. Em seguida, será possível escolher o mercado desejado, como o resultado final, o placar correto ou o total de gols, e submeter a bet365 original aposta.

### **Vantagens de Apostar no Futebol Virtual do Bet365**

As apostas em bet365 original Futebol Virtual oferecem inúmeras vantagens em bet365 original relação às apostas tradicionais. Em primeiro lugar, é possível acompanhar as partidas em bet365 original tempo real no próprio site do Bet365, sem ter que dirigir-se a um local de aposta físico ou esperar por resultados de partidas reais. Além disso, o Futebol Virtual do Bet365 permite que os usuários façam suas apostas antes do início da partida ou em bet365 original tempo real, proporcionando assim uma experiência muito mais emocionante e envolvente.

### **Os Melhores Conselhos para Apostar no Futebol Virtual do Bet365**

- Estude as estatísticas e tendências dos Times Fictícios:
- Não apenas os resultados recentes contam, também os gols marcados e sofridos, o desempenho em bet365 original diferentes horários do dia e em bet365 original diferentes localizações geográficas;
- Gerencie seu Orcamento de Apostas:
- Decida antecipadamente quanto você quer gastar e o que vai apostar em bet365 original

cada partida;

- Diferencie os Mercados de Aposta:
- Não se concentre apenas em bet365 original um mercado de apostas. Experimente diferentes opções e descubra qual é o seu favorito;
- Seja Paciente:
- Leve seu tempo e não se apresse em bet365 original apostar em bet365 original todas as partidas. Espere pelas melhores oportunidades e aproveite-as quando elas aparecerem.

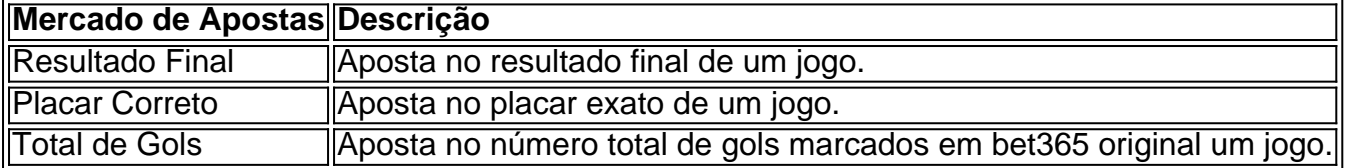

#### Em resumo, apostar no Futebol Virtual

Olá!

Bem-vindo ao nosso site! Hoje, vamos discutir como usar o Bet365 no seu dispositivo móvel. O bet 365 é uma plataforma popular de apostas esportivas on line que permite aos usuários fazer aposta em bet365 original vários eventos esportivos Neste artigo iremos guiá -lo através do processo para baixar e instalar a aplicaçãobet600 (Bet) sobre um aparelho celular fazendo depósito ou colocando bet365 original própria conta na internet

Aqui está um guia passo a Passo sobre como baixar e instalar o aplicativo Bet365 no seu dispositivo móvel:

1. Abra o site da Bet365 no seu dispositivo móvel.

2. Role para baixo até a parte inferior da página e clique na seção "Apps".

3. Escolha o sistema operacional do seu dispositivo (Android ou iOS) e clique no botão "Download".

4. Uma vez que o download estiver concluído, execute a instalação e siga as instruções na tela para instalar seu aplicativo.

Agora que você tem o aplicativo Bet365 instalado no seu dispositivo, é hora de fazer um depósito. Veja como:

1. Abra o aplicativo Bet365 e clique no botão "Depósito" do canto superior direito da tela.

2. Escolha o seu método de pagamento preferido entre as opções disponíveis.

3. Siga as instruções na tela para concluir o processo de depósito.

Parabéns! Você fez um depósito com sucesso e está pronto para fazer bet365 original primeira aposta. Aqui vai uma guia passo a etapa de colocar apostas no aplicativo Bet365:

1. Abra o aplicativo Bet365 e clique na guia "Esporte" no topo da tela.

2. Escolha o seu esporte e evento preferido.

3. Clique nas probabilidades para o resultado que você quer apostar.

4. Digite o valor que você quer apostar e confirme bet365 original seleção.

É isso mesmo! Você fez bet365 original primeira aposta com sucesso no aplicativo Bet365. Se você tiver alguma dúvida ou preocupação, consulte a seção de perguntas frequentes abaixo : WEB

FAQs:

P: Como faço para baixar o aplicativo Bet365 no meu dispositivo Android?

R: Para baixar o aplicativo Bet365 no seu dispositivo Android, entre diretamente do celular e role para baixo até encontrar a opção "Ver todos os aplicativos da bet 365".

P: O aplicativo Bet365 funciona no iPhone?

R: Sim, o aplicativo Bet365 está disponível para download na App Store e é compatível com iPhones.

P: Como posso depositar dinheiro no aplicativo Bet365?

A: Para depositar dinheiro, basta clicar na opção "Depositar" no topo da tela e escolher um dos métodos de pagamento disponíveis.

Conclusão:

Usar o aplicativo Bet365 no seu dispositivo móvel é uma ótima maneira de ficar conectado e fazer apostas em bet365 original seus eventos esportivos favoritos onde quer que você esteja, a qualquer momento. Esperamos ter sido útil neste guia para começarmos com este app da bet 365! Não hesitem se contatar conosco caso tenham dúvidas ou preocupações sobre isso: Apostas felizes!!

# **bet365 original :site aposta ufc**

ladas à menosque o acordo já esteja determinado. As probabilidadeS será e nulidade se O jogo for abandonado; Os tiroteioes extra-tempo 6 ou penalidade não contam! Regrasde l - Ajuda / bet365 help:be 364 : ajuda ao produto esportes ; regras), escolha da 6 do rosportos

Escolha do Cassino

A escolha do cassino é uma etapa crucial no processo de obter uma aposta. É importante escolher um cassino confiável e licenciado, que ofereça jogos justos e opções de pagamento seguras. Alguns dos cassinos online mais populares no Brasil incluem o Bet365, o Bodog e o Betfair. Certifique-se de ler as críticas e verificar as opiniões de outros jogadores antes de se inscrever em qualquer cassino.

#### Gestão de Bankroll

A gestão de bankroll é uma habilidade essencial para qualquer apostador, independentemente do nível de experiência. Isso envolve definir um orçamento para si mesmo e se manter dentro desse orçamento, independentemente do resultado dos jogos. Isso ajuda a garantir que você nunca perca mais do que pode se dar ao luxo de perder e que sempre tenha fundos suficientes para continuar jogando.

Obter uma aposta em um cassino pode ser emocionante, mas é importante lembrar que sempre há riscos envolvidos. Ao escolher um cassino confiável, gerenciar cuidadosamente seu bankroll e escolher um método de pagamento seguro, você poderá desfrutar de uma experiência de jogo segura e emocionante. Boa sorte e lembre-se de jogar responsavelmente!

# **bet365 original :vaidebet 10 reais grátis**

Author: mka.arq.br Subject: bet365 original Keywords: bet365 original Update: 2024/8/10 15:11:36